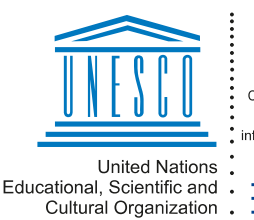

Regional Centre for Library Information Systems and Current Research Information Systems Regionalni center za knjižnične nformacijske sisteme in informacijske sisteme o raziskovalni dejavnosti

**MUM** 

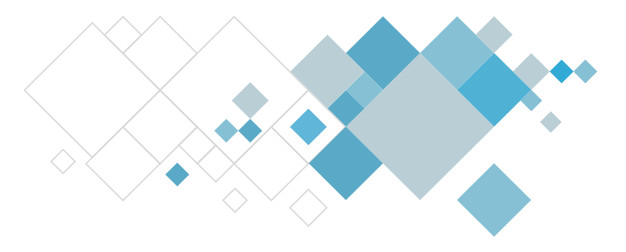

# **Aplikacija COBISS Lib**

# **Opis dopolnitev v segmentu Medknjižnična izposoja**

## **V14.0, 3.–4. februar 2024**

- V COBISS Lib je v urejevalniku **Gradivo** gumb **Katalog** preimenovan v **COBISS+**.
- Popravki:
	- − pri [pripravi gradiva za prevzem](https://www.cobiss.net/help/sl/loan/loan.html#ProcessingReservationsWithPickUpLocation_ill), če je za medknjižnično izposojo rezervirano gradivo, ki ni iz oddelka za MI (velja za knjižnice z oddelki in s prevzemnimi [mesti\)](https://www.cobiss.net/help/sl/loan/loan.html#ProcessingReservationsWithPickUpLocation);
	- − pri evidentiranju vračila gradiva naročnika, če je po medknjižnični izposoji izposojeno gradivo iz drugega oddelka, za katerega ni rezervacij (velja za knjižnice z oddelki in s [prevzemnimi mesti](https://www.cobiss.net/help/sl/loan/loan.html#ProcessingReservationsWithPickUpLocation), ki imajo vključen parameter za programsko evidentiranje vračila z zadržkom pri gostiteljskem oddelku);
	- − pri evidentiranju vračila gradiva naročnika, če je po medknjižnični izposoji izposojeno gradivo iz drugega oddelka in so ob vračilu izpolnjeni pogoji za dodelitev rezervaciji iz rezervacijske vrste (velja za knjižnice z oddelki in s [prevzemnimi mesti](https://www.cobiss.net/help/sl/loan/loan.html#ProcessingReservationsWithPickUpLocation), ki zaračunavajo [strošek prevzema gradiva](https://www.cobiss.net/help/sl/loan/loan.html#EnteringDebts_pickupCost) na drugi lokaciji).

### **V13.0.8, 11. november 2023**

• Popravek v COBISS Lib, in sicer pri izbiri zapisov v oknih z dvojnim seznamom.

### **V13.0.5, 12. oktober 2023**

• Popravek pri izstavitvi dobavnice, če je za medknjižnično izposojo rezervirano gradivo, ki ni iz oddelka za MI (velja za knjižnice z oddelki in s [prevzemnimi mesti\)](https://www.cobiss.net/help/sl/loan/loan.html#ProcessingReservationsWithPickUpLocation).

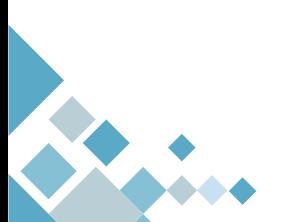

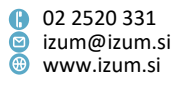